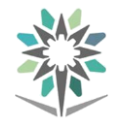

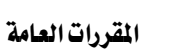

 $2:30$ 

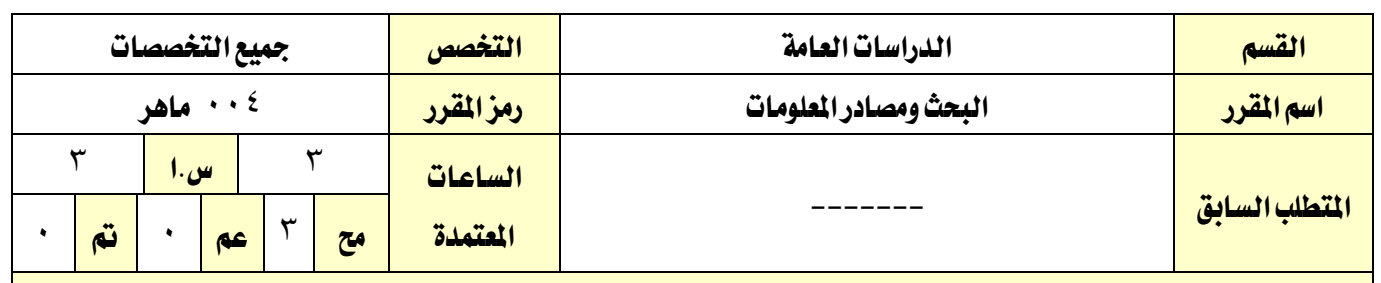

#### وصف املقرر:

في هذا المقرر ســيتمكن المتدرب من الالمام بمهارات البحث العلمي، حيث يتناول المقرر عدد من المواضــيع تبدأ بعلم المعلومات وكيف يمكن البحث في المكتبات ومراكز ومصـادر المعلومات المختلفة، مع التعرف على مبادئ الفهرســة والتصــنيف للكتب والمراجع، وسيتم استخدام أدوات البحث العلمي من خلال العمل على مشروع بحثى مصغر ، بالإضافة الى التعرف على أساليب البحث في البيئة الرقمية.

### الهدف العام من المقرر:

اكســـاب المتدرب مهارات البحث من خلال اســـتخدام أدوات البحث العلمي ، وتنميـة مهـارة البحث والتوثيق للمعلومـات من مصادرها الصحيحة .

> ا**لأهداف التفصيلية للمقرر:** أن يكون المتدرب قادراً وبكفاءة على أن: ً<br>آ

> > ١ -يعدد أنواع المعلومات بشكل صحيح .

٢ - يميز بين أنواع المكتبات بشكل صحيح .

٣ - يشرح الفهرسة والتصنيف بطريقة صحيحة.

٤ ـ يعدد أهمية تقنية المعلومات بشكل صحيح .

٥ يطبق مهارات محركات البحث الإلكترونية بطريقة صحيحة.

٦ - يشرح كيفية البحث عن الكتب والمراجع في المكتبات التقليدية و الرقمية بطريقة صحيحة .

Y يوضح كيفية البحث عن المعلومات من مصادرها المختلفة بطريقة صحيحة.

٨ يطبق مهارات كتابة البحث العلمي على مشروع بحثي مصغر بشكل صحيح.

#### إجراءات واشرتاطات السالمة:

١ الالتزام بتعليمات السلامة كما ورد في دليل السلامة.

٢ المحافظة على سلامة الأجهزة.

3 - ر املكان مر االنتهاءم اب رري .

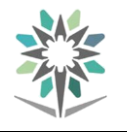

VISION LUS

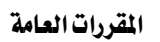

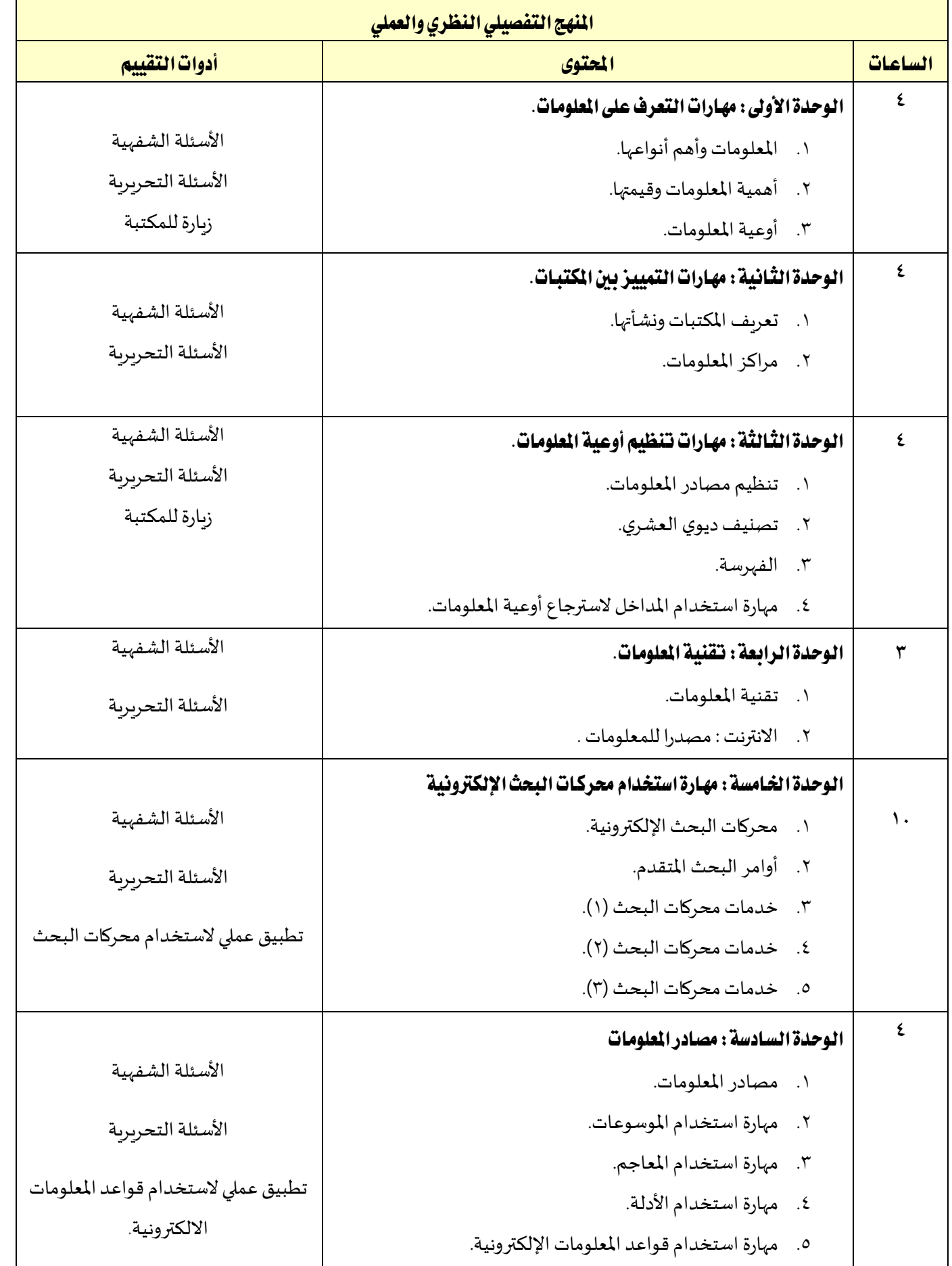

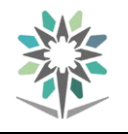

اململكة العربية السعودية المؤسسة العامة للتدريب التقنى والمهنى اإلدارة العامة للمناهج

 $2.30$ 

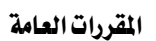

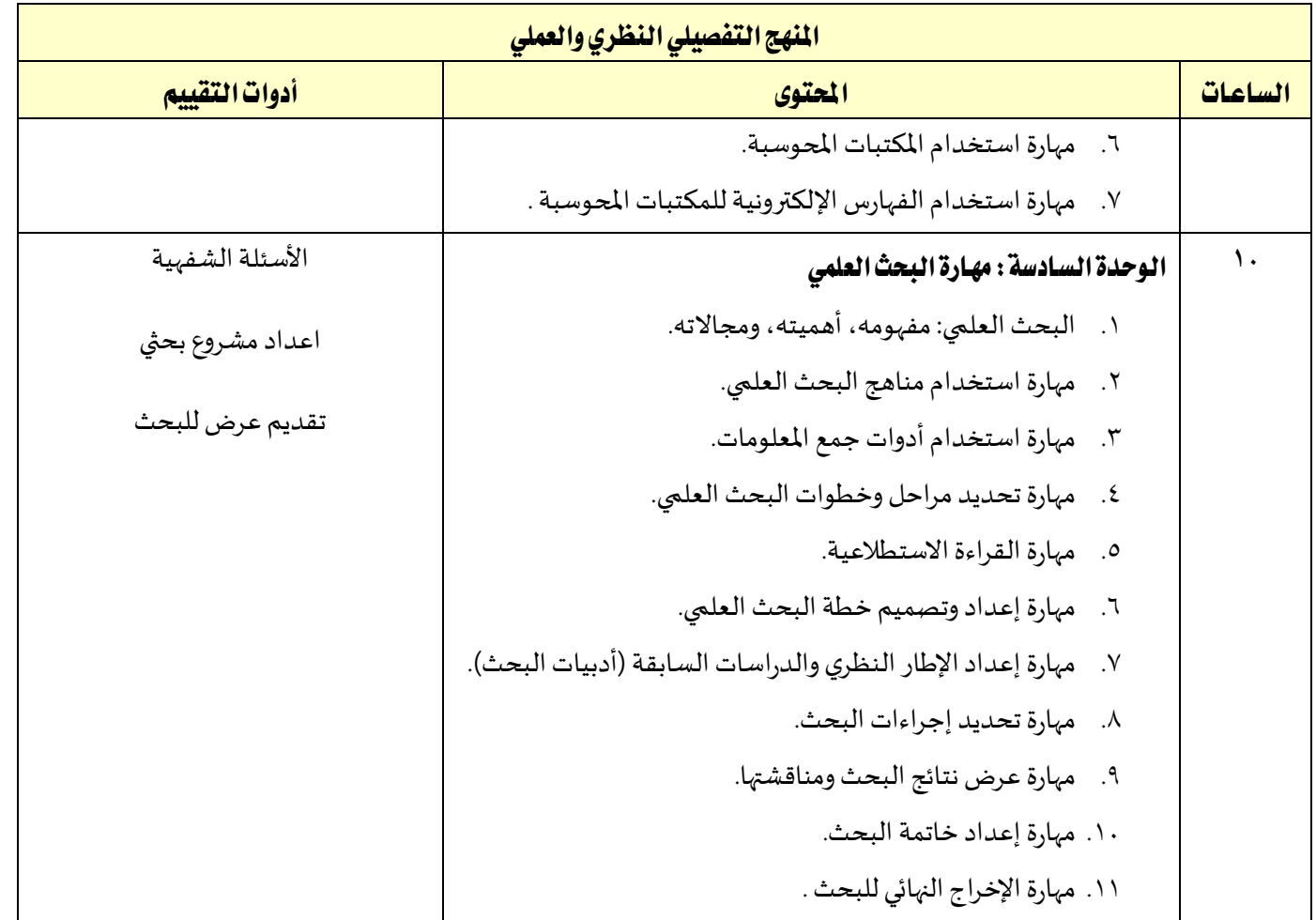

## المراجع لوزارة التعليم : كتاب مهارات البحث و مصادر المعلومات : (التعليم الثانوي ) - نظام المقررات ( الم*س*ار الاختياري ) . أبو سليمان، عبد الوهاب إبراهيم. (١٤٣٢هـ). **كتابة البحث العلمي: صياغة جديدة**. مكتبة الرشد. الملكة العربية ال*س*عودية، الرباض. أبو بكر الهوش، مبروكة عمر. (١٩٩١م). **حول المكتبة والكتاب**. المنشأة العامة للنشر. ليبا، طرابلس. عباس، عباس فؤاد. (١٤٣٧هـ). **الأساليب الحديثة في البحث العلمي**. مكتبة الملك فهد الوطنية. المملكة العربية السعودية، الرباض. البكر ، فوزية بكر . (١٤٣٢هـ). **كيف تكتب بحثاً علمياً للمرة الأول في حياتك "مرشد ا<b>لباحثين المبتدئين**". دار الخريجي للنشر ، الملكة **ً ً** العربية السعودية، الرباض. الأشعري، أحمد بن داوود. (١٤٣٥هـ). **الوجيز في منهاج البحث العلمي**. مكتبة الملك فهد الوطنية. المملكة العربية السعودية، الرباض. عليان، ربحي: النجداوي، أمين. **مقدمة في علم المكتبات والمعلومات**. دار الفكر للطباعة والنشر. الأردن، عمان. عبدالرحمن، مصيقر.(٢٠١٢م). **الدليل المختصر في كتابة البحث العلمي**. المركز العربي. البحرين. بديري، ظافر أبو القاسم. (رمضان ١٤١٩، يناير ١٩٩٩). المكتبات الالكترونية – مكتبات الغد. مجلة المكتبات والمعلومات العربية. س ۱۹، ع ۱، ص ۱۰۲-۱۱۲.

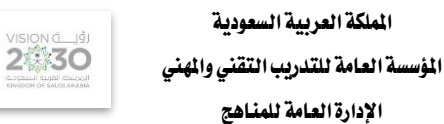

اململكة العربية السعودية

اإلدارة العامة للمناهج

مث رح ملب ر.)2009م(. **ما ال تعرفه عن قوقل**.

المكتبة الرقمية السعودية: http://sdl.edu.sa

https://kfnl.gov.sa/Ar/Pages/default.aspx

المكتبة الرقمية العربية : http://kadl.sa

ماهي الملكية الفردية. المنظمة العالمية للملكية الفكرية https://www.wipo.int/about-ip/ar/

استخدام كتاب قوقل <http://support.google.com/books/answer/43724?h1=ar>

**.https://scholar.google.com/schhp?hl=ar** بقعقع ،ابمي ابحاثا

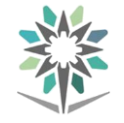

VISION 1

# قائمة بالتجهيزات التفصيلية للمعمل أو الورشة (إن وجدت)

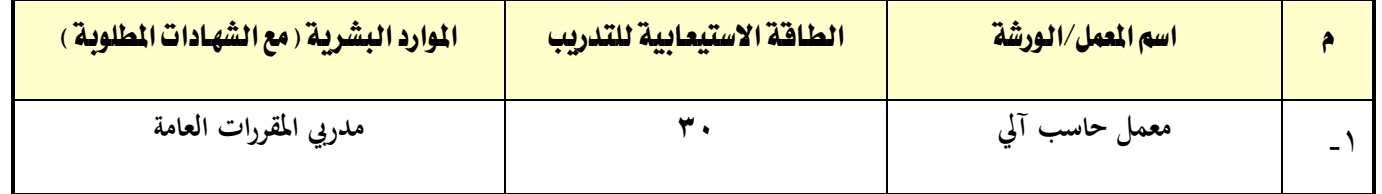